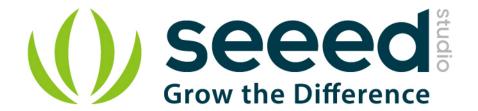

# Grove - I2C Hub User Manual

Release date: 2015/9/22

Version: 1.0

Wiki: http://www.seeedstudio.com/wiki/index.php?title=Twig -

\_I2C\_Hub \_

Bazaar: http://www.seeedstudio.com/depot/Grove-I2C-Hub-p-

851.html?cPath=98\_16

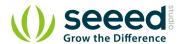

# **Document Revision History**

| Revision | Date         | Author     | Description |
|----------|--------------|------------|-------------|
| 1.0      | Sep 22, 2015 | Jiankai.li | Create file |
|          |              |            |             |

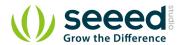

## Contents

| Do | cument Revision History |              |
|----|-------------------------|--------------|
| 1. | Introduction ·····      | 2            |
| 2. | Features ····           | ⋯错误!未定义书签。   |
| 3. | Application Ideas ····· | ···错误!未定义书签。 |
| 4. | Cautions ·····          | 3            |
| 5. | Usage ·····             |              |
| 6  | Resources ·····         | 5            |

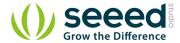

#### Disclaimer

For physical injuries and possessions loss caused by those reasons which are not related to product quality, such as operating without following manual guide, natural disasters or force majeure, we take no responsibility for that.

Under the supervision of Seeed Technology Inc., this manual has been compiled and published which covered the latest product description and specification. The content of this manual is subject to change without notice.

#### Copyright

The design of this product (including software) and its accessories is under tutelage of laws. Any action to violate relevant right of our product will be penalized through law. Please consciously observe relevant local laws in the use of this product.

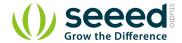

### 1. Introduction

I2C Hub Grove is an extension Grove module for connecting multiply I2C devices to Grove Base Shield. It can use with <u>Universal 4 Pin to X2 4 Pin cable</u> and connects up to 7 I2C devices which may cover most developing purpose.

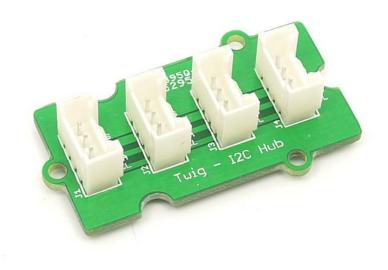

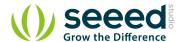

# 2. Cautions

When building this from scratch, take care to mount the sockets properly to avoid shorting out a device. You should use keyed sockets to prevent reversing installation.

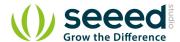

# 3. Usage

It does not conflict if use I2C Socket simultaneously because every I2C device has its own address. Hardware Installation as show below:

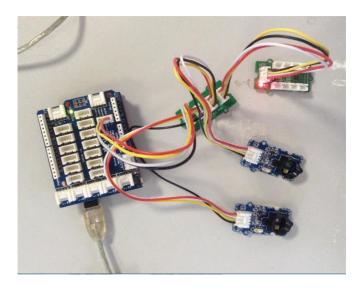

Here we do not list a specific example.

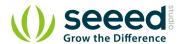

## 4. Resources

• I2C Hub Eagle File